Die Exponentialfunktion Theorie

## Die Exponentialfunktion und ihre Eigenschaften

Als Exponentialfunktion mit der Basis a bezeichnet man die Funktion

$$
y = a^x \quad \text{mit } a > 0 \text{ und } a \neq 1.
$$

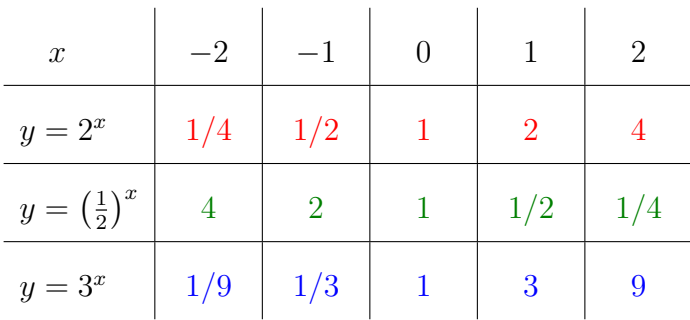

## Die Graphen

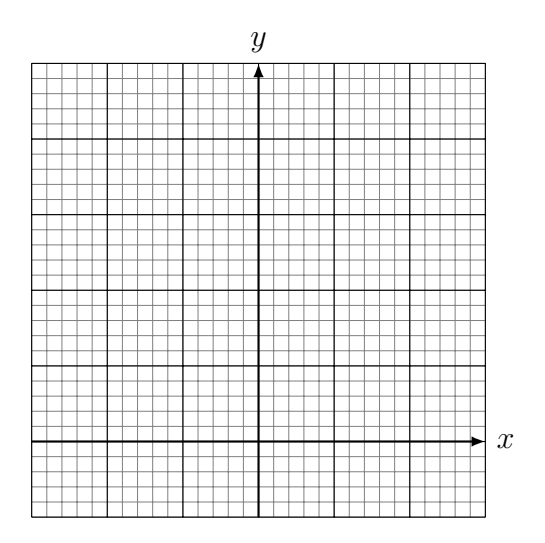

#### Eigenschaften der Funktionen  $y = a^x$ :

- $\bullet$  Definitions between  $\bullet$
- $\bullet$
- fur ¨ a > 1 monoton wachsend
- 
- fur 0 ¨ < a < 1 monoton fallend
- $\bullet$
- $\bullet$  keine Nullstellen
- $\bullet$
- x-Achse ist Asymptote
- $\bullet$  f(x)  $\bullet$  and  $\bullet$

## Translation von (Exponential)Funktionen

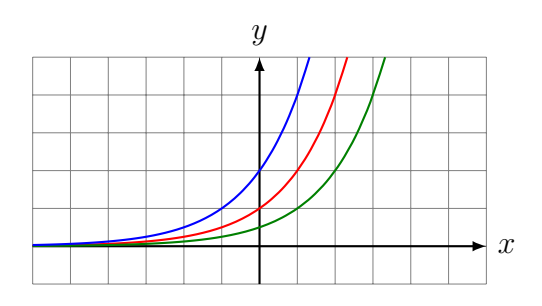

Verschiebung des Graphen um  $u$  Einheiten in  $x$ -Richtung:

 $f_{\text{neu}}$ :  $y = f_{\text{alt}}(x - u)$  (ersetze x durch  $y - u$ )

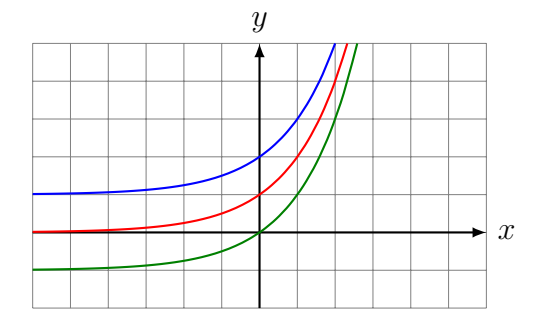

Verschiebung des Graphen um  $v$  Einheiten in  $y$ -Richtung:

$$
f_{\text{neu}}: y - v = f_{\text{alt}}(x) \qquad \text{(ersetze } y \text{ durch } y - v)
$$

# Spiegelung von (Exponential)Funktionen

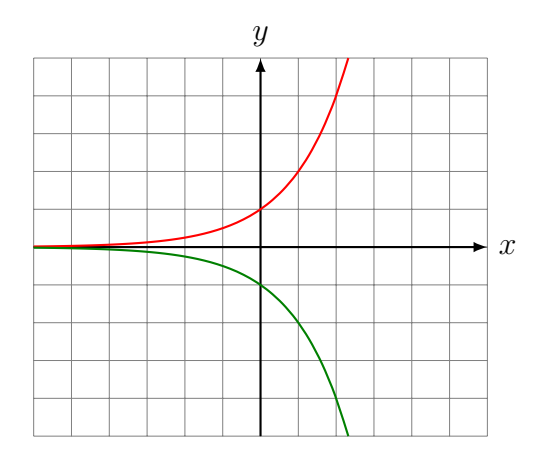

Spiegeln des Graphen an der x-Achse:

$$
f_{\text{neu}}: -y = f_{\text{alt}}(x) \qquad \text{(ersetze } y \text{ durch } -y)
$$

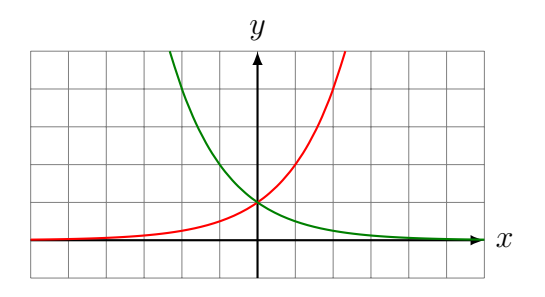

Spiegeln des Graphen an der y-Achse:

$$
f_{\text{neu}}: y = f_{\text{alt}}(-x) \qquad \text{(ersetze } x \text{ durch } -x)
$$

## Axiale Streckung von (Exponential)Funktionen

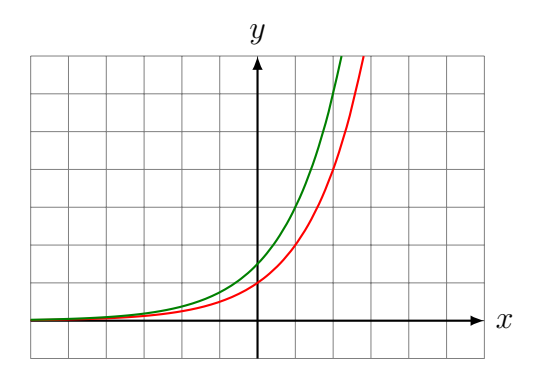

Strecken des Graphen senkrecht zur  $x$ -Achse mit dem Faktor  $k$ :

$$
f_{\text{neu}}: \frac{1}{k} \cdot y = f_{\text{alt}}(x)
$$
 (ersetze y durch  $\frac{1}{k} \cdot y$ )

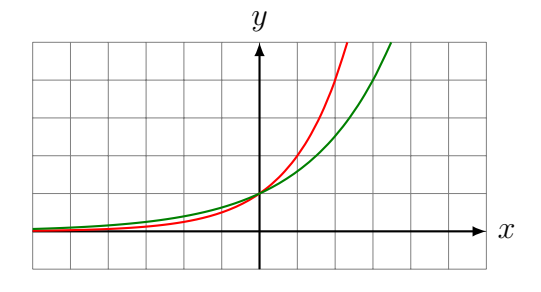

Strecken des Graphen senkrecht zur  $y$ -Achse mit dem Faktor $k$ :

$$
f_{\text{neu}}: y = f_{\text{alt}}\left(\frac{1}{k} \cdot x\right)
$$
 (ersetze  $x$  durch  $\frac{1}{k} \cdot x$ )

# Superposition von (Exponential)Funktionen

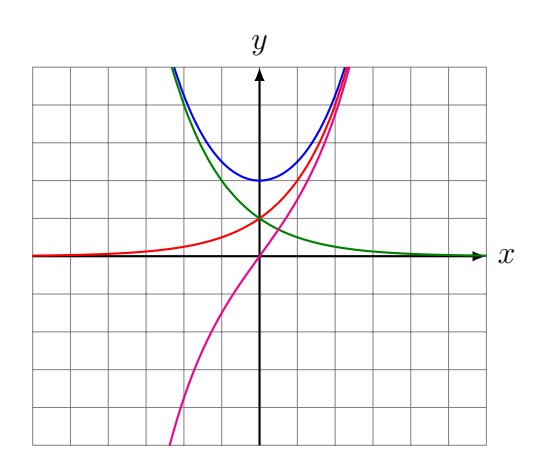

Superponieren von zwei Graphen:

$$
f_{\text{neu}}: y = f_1(x) \pm f_2(x)
$$

# Verkettungen von (Exponential)Funktionen

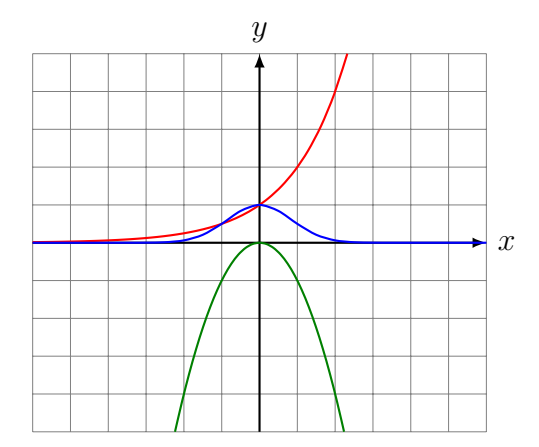

Verkettung (Komposition) von zwei Graphen:

$$
f_{\text{neu}}
$$
:  $y = f_2(f_1(x)) = (f_2 \circ f_1)(x)$ 

#### Die Zinseszinsrechnung

- $K_0$ : Startkapital (Barwert oder Gegenwartswert)
- $K_n$ : Kapital nach n Jahren (Endwert oder Schlusswert)
- p: Zinsfuss (in Prozenten; normalerweise p. a.)
- r: Aufzinsungsfaktor ( $r = 1 + p/100$ )
- n: Anzahl Jahre (oder Monate, Tage, . . . )

## Beispiel 1

Berechne den Endwert eines Kapitals von 10 000 Fr. nach 10 Jahren, das zu 1% p. a. verzinst wird.

#### Beispiel 2

Berechne den Betrag, den man heute bei einem Zinsfuss von 3% pro Jahr anlegen muss, um in 20 Jahren einen Betrag von 150 000 Franken, erspart zu haben.

#### Beispiel 3

Welcher Zinsfuss ist nötig, damit sich ein Kapital innerhalb von 14 Jahren verdoppelt?

### Die Eulersche Zahl

Die Kapitalverzinsung verläuft diskret, d. h. in Zeitschritten, die sich jeweils um eine Zeitspanne unterscheiden.

Nach einem Jahr wird der Zins zum Kapital hinzugeschlagen und dann herrscht wieder ein Jahr Ruhe bis sich der Vorgang von neuem wiederholt.

Im Gegensatz dazu laufen viele Vorgänge in der Natur kontinuierlich (stetig) ab.

Wir untersuchen nun, wie sich der Endwert eines Kapitals von einem Franken für eine Zeitspanne von einem Jahr bei einem Jahreszinsfuss von 100% verändert, wenn wir die Anzahl der unterjährigen Verzinsungsperioden erhöhen.

Wie gross ist der Endwert nach einem Jahr bei jährlicher Verzinsung?

Wie gross ist der Endwert nach einem Jahr bei monatlicher Verzinsung?

Wie gross ist der Endwert nach einem Jahr (365 d) bei täglicher Verzinsung?

Wie gross ist der Endwert nach einem Jahr (365 d) bei stündlicher Verzinsung?

Wie gross ist der Endwert nach einem Jahr (365 d) bei sekündlicher Verzinsung?

#### Beobachtungen

### Stetige Verzinsung

Ein zentraler Lehrsatz der Mathematik lautet:

Deutung: Endwert einer Geldeinheit, die während eines Jahres zu 100% p.a. *stetig* ("un-<br>andlich aft") erweinst mind endlich oft") verzinst wird.

#### Rechengenauigkeit

Elektronischen Rechenanlagen können Zahlen nur mit einer endlichen Genauigkeit darstellen können. Daher ist die (näherungsweise) Berechnung von e als Grenzwert der Folge

$$
\left(1+\frac{1}{n}\right)^n
$$

mit Rundungsfehlern behaftet, was bei grossen Werten von  $n$  problematisch wird.

#### Berechnung von e mit dem TI-84 Plus

• 
$$
\left(1 + \frac{1}{10^{11}}\right)^{10^{11}} =
$$
  
\n•  $\left(1 + \frac{1}{10^{12}}\right)^{10^{12}} =$   
\n•  $\left(1 + \frac{1}{10^{13}}\right)^{10^{13}} =$   
\n•  $\left(1 + \frac{1}{10^{14}}\right)^{10^{14}} =$ 

## Die Potenzreihendarstellung von e

Der Ausdruck  $e^x$  kann auch mit folgender Formel (*Potenzreihe*) berechnet werden.

Der Vorteil dieser Darstellung besteht darin, dass ihre numerische Auswertung etwas "robuster" ist als bei der Formel  $(1 + 1/n)^n$ .

#### Beispiele

Berechne e und  $e^2$  mit einer Genauigkeit von 6 Summanden:

### Einfache Exponentialgleichungen

Eine Exponetialgleichung ist eine Gleichung, bei der die Lösungsvariable (mindestens einmal) im Exponenten auftritt.

Merke: Zwei Potenzen mit gleichen Basen sind gleich, wenn sie in ihren Exponenten ubereinstimmen. ¨

## Beispiel 1

 $5^{x+3} \cdot 125^{x-1} = 25^{x+2}$ 

Beispiel 2

 $3 \cdot 2^{6x+9} + 4^{3x+4} - 56 = 0$ 

## Beispiel 3

 $2^x + 32 \cdot 2^{-x} - 12 = 0$